# **Сценарий онлайн-игры «Безопасный интернет»**

**Автор разработки:** Клименко Наталья Викторовна, педагогорганизатор МАОУ ДО ЦДТ.

**Место проведения:** платформа Google

В современных условиях развития общества компьютер стал для ребенка и «другом» и «помощником», «воспитателем» и «учителем». Работа с компьютером, а в частности, с сетью интернет, может негативно влиять на физическое, моральное, духовное здоровье детей. Негативные факторы порождают проблемы в поведении детей с неустойчивой психикой. В связи с этим необходимо направить все усилия на защиту детей от информации, причиняющей вред их здоровью и развитию. Просвещение подрастающего поколения, знание ребенком элементарных правил отбора информации, а также умение ею пользоваться способствует развитию системы защиты прав детей.

Онлайн-игра «Безопасный интернет» позволит учащимся разобраться в понятиях о безопасном интернете.

**Цель:** воспитание безопасного поведения учащихся в сети интернет **Задачи:** 

- сформировать общее представление о безопасной работе в сети интернет,

- выявить навыки безопасной работы в интернете на основании имеющегося у них опыта,

- способствовать предупреждению совершения учащимися правонарушений с использованием информационно-телекоммуникационных технологий.

Возраст участников: 14-17 лет.

Онлайн-игра создана на платформе Google при помощи сервиса «Формы».

Ссылка для прохождения игры: https://forms.gle/JLY7Hj3DWdthSYhi9

Итогом игры может быть создание памятки по правилам работы в сети интернет.

### **Инструкция для участников**

Ребята, приглашаем принять участие в нашей игре. Внимательно читайте задание. Помните - отправить форму на участие можно только один раз. Второй раз с одного и того же адреса форма не отправится. Соблюдайте правила орфографии. Желаем удачи.

Наградной материал будет отправлен личным сообщением на указанный в заявке электронный адрес

### **Задание 1. К каждому определению выберете один ответ**

1) Вид вредоносного программного обеспечения, способного создавать копии самого себя и внедряться в код других программ, системные области памяти, загрузочные секторы, а также распространять свои копии по разнообразным каналам связи.

2) Графическое изображение рекламного характера.

3) Дополнительный уровень безопасности, который гарантирует, что доступ к вашей учетной записи сможете получить только вы, даже если пароль известен кому-либо еще

4) Любая статья или запись на интернет странице.

5) Снимок экрана.

6) Этим словом обозначают процесс определения местонахождения объекта по исходящему от него радиосигналу.

- 7) Травля человека по интернету.
- 8) Программа, содержащая необходимые коды.
- 9) Дополнение к компьютерной игре.

10) Небольшое устройство, облегчающие жизнь человека. (телефон, планшет, навигатор…)

*Ответы: мод, вирус, скриншот, баннер, гаджет, двухфакторная аутентификация, пост, кибербуллинг, геолокация, патч.* 

**Вирус** - вид вредоносного программного обеспечения, способного создавать копии самого себя и внедряться в код других программ, системные области памяти, загрузочные секторы, а также распространять свои копии по разнообразным каналам связи.

**Баннер** – графическое изображение рекламного характера.

**Двухфакторная аутентификация - это** дополнительный уровень безопасности, который гарантирует, что доступ к вашей учетной записи сможете получить только вы, даже если пароль известен кому-либо еще

**Пост** – **это** любая статья или запись на интернет странице.

**Скриншот** – снимок экрана.

**Геолокация** – этим словом обозначают процесс определения местонахождения объекта по исходящему от него радиосигналу.

**Кибербуллинг** – это травля человека по интернету.

**Патч** – программа, содержащая необходимые коды.

**Мод** – дополнение к компьютерной игре.

**Гаджет** – небольшое устройство, облегчающее жизнь человека (телефон, планшет, навигатор…).

## **Задание 2. Эмблема какого почтового сервиса изображена на картинке?**

- 1. mail.ru
- 2. Gmail
- 3. Яндекс.Почта

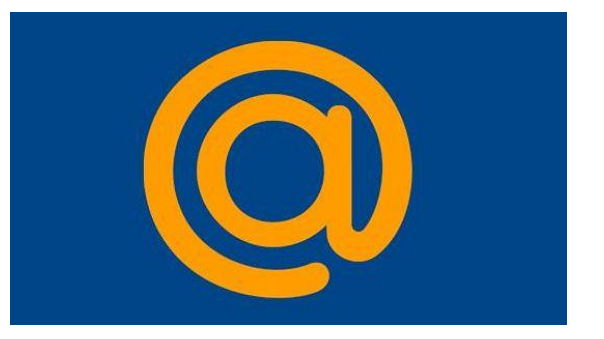

**Задание 3. ДИМА зашел на незнакомый ему сайт. Вдруг на экране компьютера появились непонятные ДИМЕ сообщения. Что ДИМЕ предпринять?**

- 1. Закрыть сайт
- 2. Обратиться к родителям за помощью
- 3. Самому устранить неисправность

(Всегда спрашивай родителей о незнакомых вещах в Интернете. Они расскажут, что безопасно делать, а что нет.)

**Задание 4. СВЕТА создала себе электронный ящик. Теперь она может обмениваться сообщениями со своими друзьями. Сегодня на адрес её электронной почты пришло сообщение: файл с игрой от неизвестного пользователя. Как поступить СВЕТЕ?**

- 1. Скачать файл, и начать играть.
- 2. Не открывать файл.
- 3. Отправить файл своим друзьям.

(Не скачивай и не открывай неизвестные тебе или присланные незнакомцами файлы из Интернета. Убедись, что на твоем компьютере установлено антивирусное программное обеспечение. Помни о том, что эти программы должны своевременно обновляться.)

**Задание 5.** В этой системе есть приложения: формы, карты, диск, почта, покупки, класс. Как называется эта система. Напишите одно слово латинскими буквами

Ответ: Google

**Задание 6. ДИМА познакомился в Интернете с учеником 8 класса Иваном. Иван не учится с ДИМОЙ в одной школе, и вообще Дима его ни разу не видел. Однажды Иван пригласил ДИМУ встретится с ним в парке. Что делать ДИМЕ?**

- 1. Пойти на встречу.
- 2. Пойти на встречу вместе с мамой или папой.
- 3. Не ходить на встречу.

(Не встречайся без родителей с людьми из Интернета вживую. В Интернете многие люди рассказывают о себе неправду.)

**Задание 7. Новый друг ДИМЫ, с которым он познакомился вчера в Интернете, Иван попросил ДИМУ срочно сообщить ему такую информацию: номер телефона, домашний адрес, кем работают родители ДИМЫ. ДИМА должен:**

- 1. Сообщить Ивану нужные сведения.
- 2. Не сообщать в Интернете, а сообщить при встрече.
- 3. Посоветоваться с родителями.

(Никогда не рассказывай о себе незнакомым людям: где ты живешь, учишься, свой номер телефона. Это должны знать только твои друзья и семья!)

**Задание 8. СВЕТА решила опубликовать в Интернете свою фотографию и фотографии своих одноклассников. Можно ли ей это сделать?**

- 1. Нет, нельзя.
- 2. Можно, с согласия одноклассников.
- 3. Можно, согласие одноклассников не обязательно.

**Задание 9. ДИМЕ купили компьютер. Он теперь целый день проводит за компьютером. Через несколько дней у него стали слезиться глаза, появились боли в руках. Что делать ДИМЕ?**

- 1. Продолжать проводить время за компьютером.
- 2. Больше никогда не работать на компьютере.
- 3. Соблюдать правила работы на компьютере.

**Задание 10. На каком рисунке пользователь компьютера сидит правильно?**

- 1. 1
- 2. 2

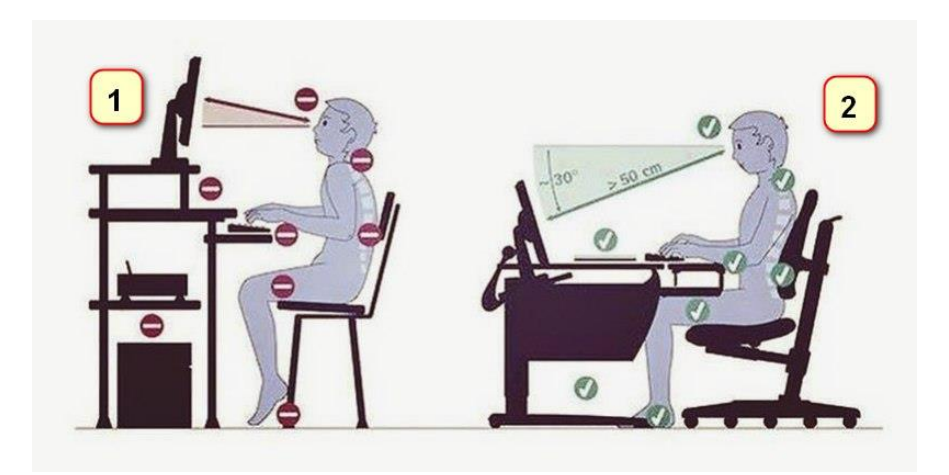

### **Задание 11. Соотнесите правила работы за компьютером с цифрами**

1. Расстояние от глаз до экрана компьютера должно быть не менее (?) сантиметров

- 2. Через каждые (?) минут нужно делать перерыв
- 3. Монитор должен работать с частотой не менее (?) Гц
- 4. Работать за компьютером не более (?) часов
- 5. Идеальный размер монитора должен быть не менее (?) дюймов

*Ответы: 75, 50, 2, 15, 17*

1. Расстояние от глаз до экрана компьютера должно быть не менее 50 сантиметров

- 2. Через каждые 15 минут нужно делать перерыв
- 3. Монитор должен работать с частотой не менее 75 Гц
- 4. Работать за компьютером не более 2 часов
- 5. Идеальный размер монитора должен быть не менее 17 дюймов

**Задание 12. В этой системе есть приложения: формы, карты, диск, почта, покупки, класс. Как называется эта система. Напишите одно**  слово латинскими буквам

*Ответ: Google*

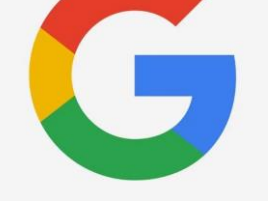

**Задание 13. Какой орган человека подвергается наибольшему напряжению и вреду при работе на компьютере?** *Ответ: глаза*

**Задание 14. Проявлением чего является то, что ты, приходя домой со школы, садиться сразу за компьютер? (одно слово)** *Ответ: зависимость*

**Задание 15. Буквенно–цифровой набор, защищающий личные данные от несанкционированного доступа? (одно слово)** *Ответ: пароль*

**Задание 16. Человек, производящий нелегальный доступ к вашему компьютеру? (одно слово)** *Ответ: хакер*

**Задание 17. Российская транснациональная компания в отрасли информационных технологий, зарегистрированная в Нидерландах и владеющая одноимённой системой поиска в Сети, интернет-порталами и службами в нескольких странах. Написать одно слово на русском языке.** 

*Ответ:* Яндекс

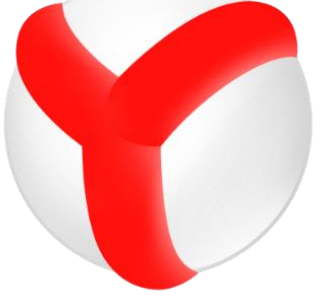

#### **Задание 18. Отметить все антивирусные программы**

- 1. AVG Technologies
- 2. Доктор Веб
- 3. Mail.ru
- 4. Лаборатория Касперского
- 5. Gmail.com
- 6. Outlook

**Задание 19. Если бы ты составлял памятку по работе в сети Интернет, какие 10 правил ты бы написал? Напиши 10 правил через запятую.** 

*Пример: 1. Никому не передавать свои личные данные, 2..., 3…,*